# **Steuerelemente**

Als Steuerelemente stehen zur Verfügung:

- Neue Gruppe
- Neuer Block
- Neue Verbindung

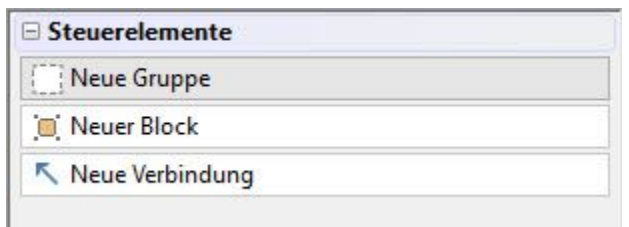

### **Neue Gruppe**

Eine Gruppe fasst einen oder mehrere Blöcke optisch zu einer Einheit zusammen.

#### **Neue Verbindung**

- Eine Verbindung zwischen zwei Blöcken dient dazu Abläufe besser darstellen zu können (ausschließlich optische Unterstützung).
- Eine Verbindung kann an acht Stellen eines Blocks verankert werden.

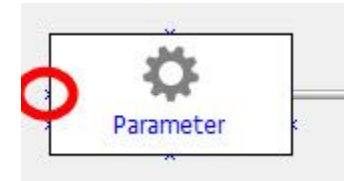

- Eine Verbindung wählt automatisch den Weg zwischen den Markierungen.
- Eine Verbindung kann mittels Schaltfläche "Löschen" oder mittels "Entfernen"-Taste gelöscht werden.

## **Neuer Block**

# **Hinweis**

Das Schaubild wird erst gespeichert, wenn sowohl der Gestalter, als auch das Änderungsfenster des Schaubildes mit SPEICHERN & SCHLIEßEN bestätigt und in der Übersicht der Parameter die Einstellungen mittels Schaltfläche SPEICHERN & SCHLIEßEN geschlossen wurde.